## Si vous avez des difficultés d'affichage du blog ASFI n'hésitez pas a m'en parler.

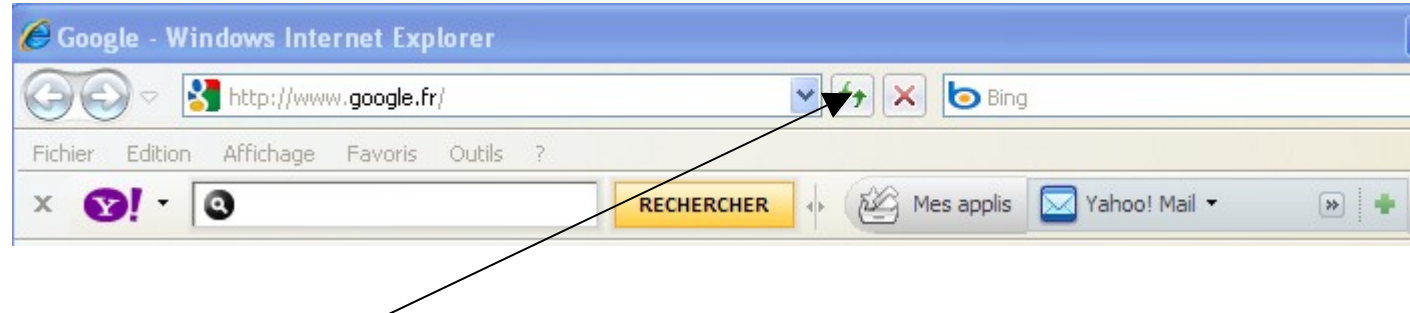

Ou alors pensez a **rafraîchir** la page comme indiqué.

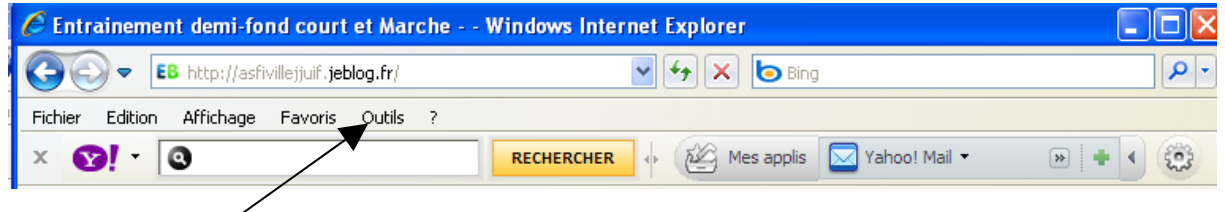

## Allez dans «**Outils**»

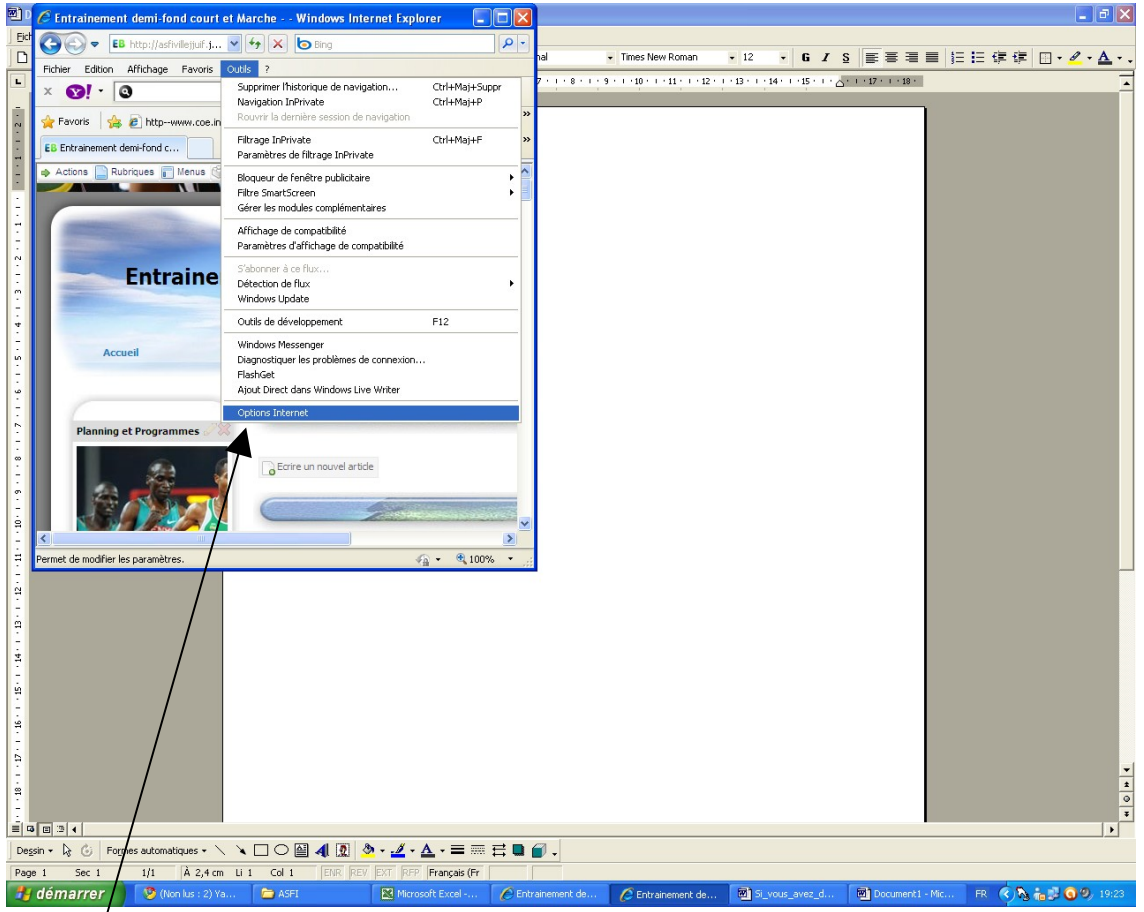

«**option Internet**»

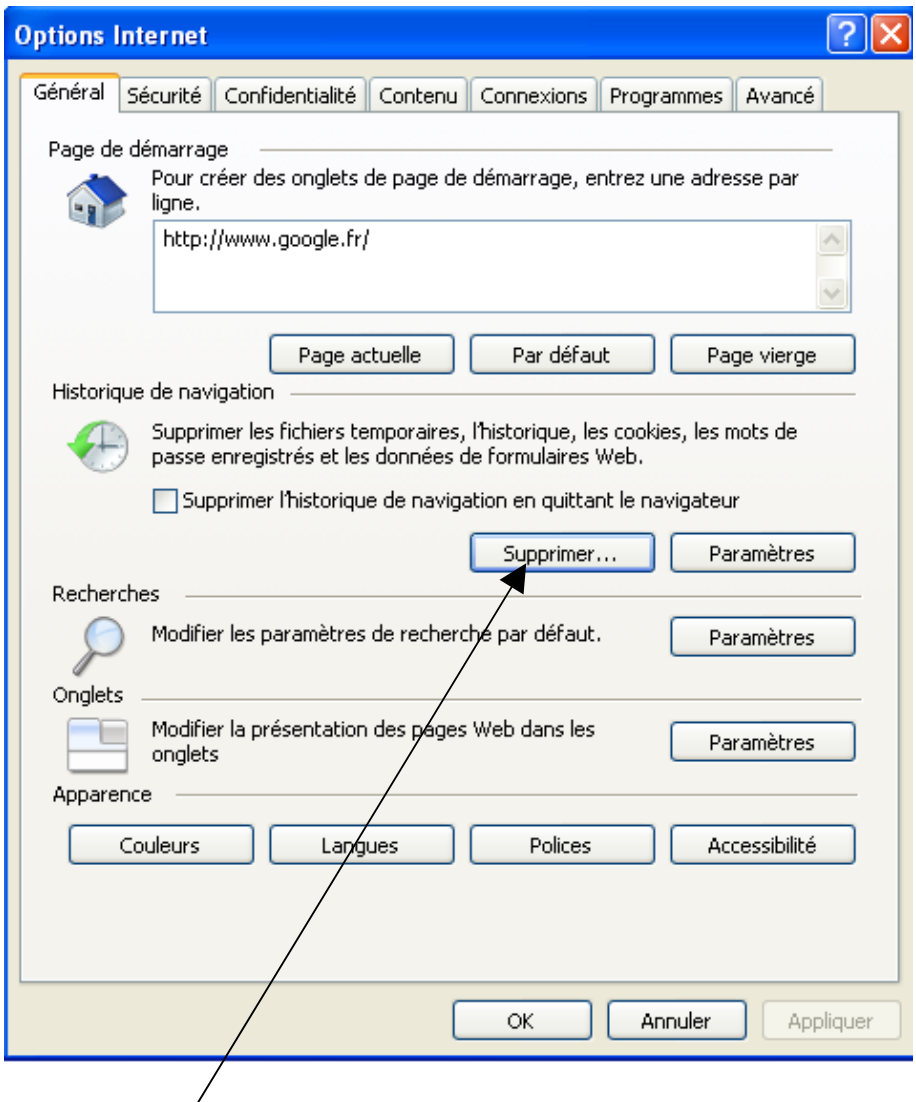

Puis Supprimer

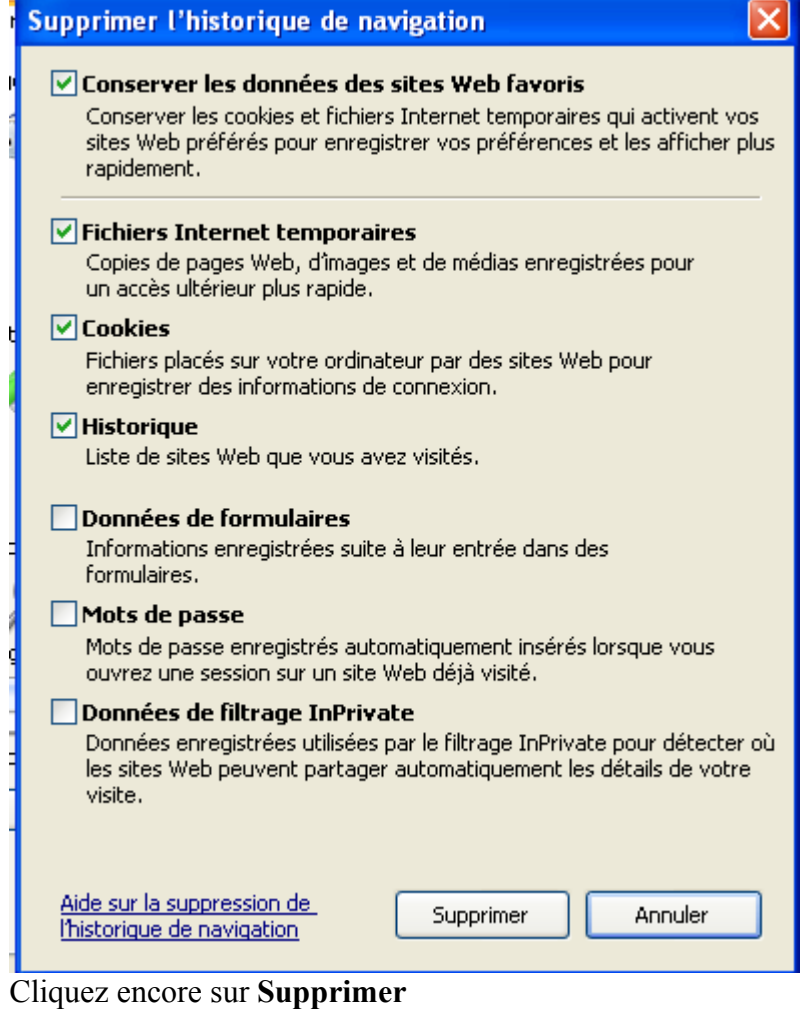

Puis fermer le navigateur, puis essayer de nouveau de lancer le blog : **<http://asfivillejjuif.jeblog.fr/>**